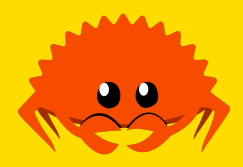

### **unsafe Rust** Not Quite C

**Jack Duvall & Cooper Pierce**

**Carnegie Mellon University** 

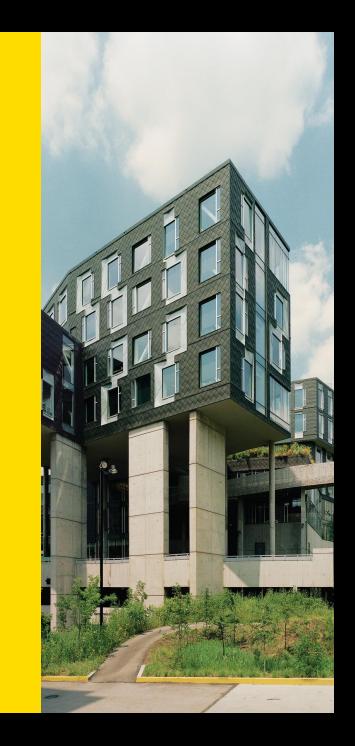

#### **1 unsafe Features**

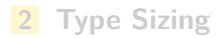

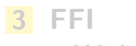

■ With C bindgen

 $With C++$ 

**CXX** 

Rust, without the help of the compiler.

■ We can't check lifetime validity for raw pointers

- We can't check lifetime validity for raw pointers
- We might use memory or type-unsafe compiler-exposed functions

- We can't check lifetime validity for raw pointers
- We might use memory or type-unsafe compiler-exposed functions
- **We might have uninitialised memory**

- We can't check lifetime validity for raw pointers
- We might use memory or type-unsafe compiler-exposed functions
- **We might have uninitialised memory**
- We might have extra, uncheckable requirements to guarateed soundness

Importantly, this doesn't excuse us from any of the rules in "regular" Rust:

**Values have one owner** 

- **Values have one owner**
- References are valid (i.e., don't dangle, correct lifetime, etc...)

- **Values have one owner**
- References are valid (i.e., don't dangle, correct lifetime, etc...)
- **Mutable (exclusive) references are exclusive**

- **Values have one owner**
- References are valid (i.e., don't dangle, correct lifetime, etc...)
- **Mutable (exclusive) references are exclusive**
- **Nalues of a type have a memory layout consistent with that type, and aren't in** some invalid state

Importantly, this doesn't excuse us from any of the rules in "regular" Rust:

- **Values have one owner**
- References are valid (i.e., don't dangle, correct lifetime, etc...)
- **Mutable (exclusive) references are exclusive**
- I Values of a type have a memory layout consistent with that type, and aren't in some invalid state

Moreover, when using **unsafe**, we might have additional requirements to uphold if we're calling an **unsafe** function or implementing an **unsafe** trait, so that code relying on some behaviour down the line isn't unsound.

### **Soundness**

Because we're using the word unsafe to mean code that has access to some extra abilities (more on these in a second), it will be useful to have another term which means our code in **unsafe** blocks is correct.

We'll say code is *sound* if it cannot cause undefined behaviour, and unsound otherwise—regardless of whether or not the failure point is in the **unsafe** section or not.

Dereferencing (using the \* operator on) dangling or unaligned pointers (see below)

- Dereferencing (using the \* operator on) dangling or unaligned pointers (see below)
- **Breaking the pointer aliasing rules**

- Dereferencing (using the \* operator on) dangling or unaligned pointers (see below)
- **Breaking the pointer aliasing rules**
- **Calling a function with the wrong call ABI or unwinding from a function with the** wrong unwind ABI.

- **Dereferencing (using the \* operator on) dangling or unaligned pointers (see below)**
- **Breaking the pointer aliasing rules**
- **Calling a function with the wrong call ABI or unwinding from a function with the** wrong unwind ABI.
- Causing a data race

- **Dereferencing (using the \* operator on) dangling or unaligned pointers (see below)**
- **Breaking the pointer aliasing rules**
- **Calling a function with the wrong call ABI or unwinding from a function with the** wrong unwind ABI.
- Causing a data race
- **Executing code compiled with target features that the current thread of execution** does not support

- **Dereferencing (using the \* operator on) dangling or unaligned pointers (see below)**
- **Breaking the pointer aliasing rules**
- **Calling a function with the wrong call ABI or unwinding from a function with the** wrong unwind ABI.
- Causing a data race
- **Executing code compiled with target features that the current thread of execution** does not support
- **Producing invalid values (either alone or as a field of a compound type such as** enum/struct/array/tuple): see

https://doc.rust-lang.org/reference/behavior-considered-undefined.html

- **Dereferencing (using the \* operator on) dangling or unaligned pointers (see below)**
- **Breaking the pointer aliasing rules**
- **Calling a function with the wrong call ABI or unwinding from a function with the** wrong unwind ABI.
- Causing a data race
- Executing code compiled with target features that the current thread of execution does not support
- **Producing invalid values (either alone or as a field of a compound type such as** enum/struct/array/tuple): see

https://doc.rust-lang.org/reference/behavior-considered-undefined.html

**Violating the** https://doc.rust-lang.org/reference/inline-assembly.html#rules-for-inline-assembly for inline asm.

- **Dereferencing (using the \* operator on) dangling or unaligned pointers (see below)**
- **Breaking the pointer aliasing rules**
- **Calling a function with the wrong call ABI or unwinding from a function with the** wrong unwind ABI.
- Causing a data race
- Executing code compiled with target features that the current thread of execution does not support
- **Producing invalid values (either alone or as a field of a compound type such as** enum/struct/array/tuple): see

https://doc.rust-lang.org/reference/behavior-considered-undefined.html

**Violating the** https://doc.rust-lang.org/reference/inline-assembly.html#rules-for-inline-assembly for inline asm.

All in all, a lot less than C.

So what abilities does **unsafe** grant us?

So what abilities does **unsafe** grant us?

In **unsafe** code we can:

**Dereference a raw pointer** 

So what abilities does **unsafe** grant us?

- **Dereference a raw pointer**
- Call an **unsafe** function

So what abilities does **unsafe** grant us?

- **Dereference a raw pointer**
- Call an **unsafe** function
- Implement an **unsafe** trait

So what abilities does **unsafe** grant us?

- **Dereference a raw pointer**
- Call an **unsafe** function
- Implement an **unsafe** trait
- Access fields in a **union**

So what abilities does **unsafe** grant us?

- **Dereference a raw pointer**
- Call an **unsafe** function
- Implement an **unsafe** trait
- Access fields in a **union**
- Reading or writing to a mutable **static** variable

So what abilities does **unsafe** grant us?

In **unsafe** code we can:

- **Dereference a raw pointer**
- Call an **unsafe** function
- Implement an **unsafe** trait
- Access fields in a **union**
- Reading or writing to a mutable **static** variable

What might be some use cases for these?

There are two pointer types in Rust:

- \***mut** T
- \***const** T

There are two pointer types in Rust:

- \***mut** T
- \***const** T

Raw pointers have less guaratees than other types:

aren't checked by the borrow checker

There are two pointer types in Rust:

- \***mut** T
- \***const** T

- aren't checked by the borrow checker
- **n** they aren't guarateed to point to valid memory (cf. references)

There are two pointer types in Rust:

- \***mut** T
- \***const** T

- aren't checked by the borrow checker
- **h** they aren't guarateed to point to valid memory (cf. references)
- they aren't guarateed to be aligned (cf. references)

There are two pointer types in Rust:

- \***mut** T
- \***const** T

- aren't checked by the borrow checker
- they aren't guarateed to point to valid memory (cf. references)
- they aren't guarateed to be aligned (cf. references)
- don't handle cleaning up the underlying resource (cf. owned values)

# **Using Raw Pointers**

We we use a raw pointer we have to guaratee it is:
We we use a raw pointer we have to guaratee it is:

non-null

- non-null
- **aligned**

- non-null
- **aligned**
- $\blacksquare$  the read would be entirely contained within one allocation

- non-null
- **aligned**
- $\blacksquare$  the read would be entirely contained within one allocation
- and some other rules: see https://doc.rust-lang.org/std/ptr/index.html

- non-null
- **aligned**
- $\blacksquare$  the read would be entirely contained within one allocation
- and some other rules: see https://doc.rust-lang.org/std/ptr/index.html

```
let mut x = 42;
let x_ptr = \&{mut x as *mut i32};unsafe {
  *x_{ptr} += 27;}
assert_eq!(x, 69);
Jack Duvall & Cooper Pierce unsafe Rust 30th March 2022 7 / 38
```
#### **Another Example**

```
let address = 0x012345usize;
let r = address as *const i32;
// Oh boy, now we can read arbitrary memory
unsafe {
println!("{}", *r);
}
```
#### **Another Example**

```
let address = 0x012345usize;
let r = address as *const i32;
// Oh boy, now we can read arbitrary memory
unsafe {
 println!("{}", *r);
}
```
What does Miri have to say about this?

```
https://play.rust-lang.org/?version=stable&mode=debug&edition=2021&gist=
e288775bda449a2edcaece3cc1e24211
```
#### **Rust Has unions?**

Like C, Rust has **union** types, mostly for FFI.

```
#[repr(C)]
enum ValKind { Int, Pointer }
#[repr(C)]
union ValContents {
   i: i32,
   p: *const std::ffi::c_void,
}
#[repr(C)]
struct Value {
   kind: ValKind,
   payload: ValContents,
}
Jack Duvall & Cooper Pierce unsafe Rust 30th March 2022 9 / 38
```
#### **Using a union**

```
fn is_zero(Value { kind, payload } : Value) -> bool {
    unsafe {
         match kind {
             ValKind::Int \qquad \Rightarrow \text{ payload.i} \; == \; 0,ValKind::Pointer => payload.p.is_null(),
         }
    }
}
```
#### **Rust Has static Variables?**

Slightly different from **const** variables, which we haven't talked about much:

- **a** actually corresponds to a location in the program
- can take a reference to it
- can read from any non-mutable **static** variable iff it is Sync without **unsafe**

#### **Rust Has static Variables?**

Slightly different from **const** variables, which we haven't talked about much:

- actually corresponds to a location in the program
- can take a reference to it
- can read from any non-mutable **static** variable iff it is Sync without **unsafe**

```
static VAR1: &'static str = "Hello";
static mut VAR2: &'static str = " World";
fn main() {
   println!("{}", VAR1);
    unsafe {
        println!("{}", VAR2);
    }
}
```
#### **1 unsafe Features**

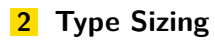

- **3 FFI**
	- With C
	- bindgen  $W$ ith  $C++$ 
		- **cxx**

### **Zero Sized Types**

There are a number of types in Rust which take up zero bytes!

- $\Box$  ()
- **enum**s with one variant
- Unit-like **struct**s
- **struct**s with entirely zero-sized fields

### **Zero Sized Types**

There are a number of types in Rust which take up zero bytes!

- $\blacksquare$  ()
- **enum**s with one variant
- Unit-like **struct**s
- **structs** with entirely zero-sized fields

This is useful in some cases: something like a Set<T> can be implemented as a  $Map(T, ()>$  and because the compiler knows the values are zero-sized, it can avoid loads and stores to memory.

Likewise, something like Vec<()> can avoid allocating.

Sometimes, we do have to be careful about accounting for ZSTs in **unsafe** code, because it means the size of a type might not give us a valid offset or alignment.

We've already seen a couple of dynamically sized types:

We've already seen a couple of dynamically sized types:

**dyn** Trait

We've already seen a couple of dynamically sized types:

- **dyn** Trait
- $\blacksquare$  [T], str

We've already seen a couple of dynamically sized types:

- **dyn** Trait
- [T], str

These can't be stored directly on the stack, because we don't know their size. **struct**s are allowed to have a DST as their last field, and if so, will themselves be a DST:

```
struct AllocBlock {
   header: u64,
    data: [u8],
}
```
#### **Layouts**

Unlike C, Rust does not guarantee a specific data layout for your types, e.g.:

**struct** Foo { i: i32, f: f64, j: i32, }

might only take up 16 bytes, instead of 24! That said, all Foos will have the same layout (for a given compiler version, subject to some other caveats).

#### **Layouts**

Unlike C, Rust does not guarantee a specific data layout for your types, e.g.:

```
struct Foo {
    i: i32,
    f: f64,
    j: i32,
}
```
might only take up 16 bytes, instead of 24! That said, all Foos will have the same layout (for a given compiler version, subject to some other caveats).

... but what if I want a guaranteed layout because I'm doing something which relies on it?

There are a number of attributes we can use to ensure a specific layout:

```
#[repr(C)]
struct UnboundedArray<T> {
   len: usize,
   capacity: usize,
   contents: *mut T,
}
```

```
<sup>1</sup>really, one non-zero sized field
Jack Duvall & Cooper Pierce unsafe Rust 30th March 2022 15 / 38
```
There are a number of attributes we can use to ensure a specific layout:

Rust-the default

```
#[repr(C)]
struct UnboundedArray<T> {
   len: usize,
   capacity: usize,
   contents: *mut T,
}
```

```
<sup>1</sup>really, one non-zero sized field
Jack Duvall & Cooper Pierce unsafe Rust 30th March 2022 15 / 38
```
There are a number of attributes we can use to ensure a specific layout:

- Rust-the default
- C-do what C does; not valid for some types

```
#[repr(C)]
struct UnboundedArray<T> {
   len: usize,
   capacity: usize,
   contents: *mut T,
}
```

```
<sup>1</sup>really, one non-zero sized field
Jack Duvall & Cooper Pierce unsafe Rust 30th March 2022 15 / 38
```
There are a number of attributes we can use to ensure a specific layout:

- Rust-the default
- C-do what C does; not valid for some types
- transparent—for one field structs $^1$ ; do the same as that field.

```
#[repr(C)]
struct UnboundedArray<T> {
   len: usize,
   capacity: usize,
   contents: *mut T,
}
```

```
<sup>1</sup>really, one non-zero sized field
Jack Duvall & Cooper Pierce unsafe Rust 30th March 2022 15 / 38
```
There are a number of attributes we can use to ensure a specific layout:

- Rust-the default
- C-do what C does; not valid for some types
- transparent—for one field structs $^1$ ; do the same as that field.
- packed—no padding; byte aligned

```
#[repr(C)]
struct UnboundedArray<T> {
   len: usize,
   capacity: usize,
   contents: *mut T,
}
```

```
<sup>1</sup>really, one non-zero sized field
Jack Duvall & Cooper Pierce unsafe Rust 30th March 2022 15 / 38
```
There are a number of attributes we can use to ensure a specific layout:

- Rust-the default
- C-do what C does; not valid for some types
- transparent—for one field structs $^1$ ; do the same as that field.
- packed—no padding; byte aligned
- a couple more we won't discuss, see here

```
#[repr(C)]
struct UnboundedArray<T> {
   len: usize,
   capacity: usize,
   contents: *mut T,
}
```

```
<sup>1</sup>really, one non-zero sized field
Jack Duvall & Cooper Pierce unsafe Rust 30th March 2022 15 / 38
```
- **1 unsafe Features**
- **2 Type Sizing**

#### **3 FFI**

- With C bindgen
- $W$ ith  $C++$ **CXX**

### With C

### **So You Want To Call C From Rust, Huh?**

Conceptually, not too bad, just a few simple steps:

- Declare what C functions are avaliable
- **Link against the C library**
- Call the function, using **unsafe**

# **Reivew: Calling Conventions**

a/k/a the ABI

## **Reivew: Calling Conventions**

a/k/a the ABI

 $a/k/a$  how to talk to people (i.e.,  $C$  code)

### **Reivew: Calling Conventions**

a/k/a the ABI

 $a/k/a$  how to talk to people (i.e.,  $C$  code)

- How are arguments passed?
- **What registers are clobbered?**
- How do you get the return value?

### **Rust Supported Calling Conventions (via LLVM)**

- **Rust"-Rust's own calling convention**
- "C"-(default) calling convention used by your C compiler
- $\blacksquare$  "system"—calling convention used by your OS, usually same as "C" except on Win32 where it's "stdcall"
- cdecl"-x86\_32 calling convention
- $\blacksquare$  "stdcall"—Win32 x86\_32 ABI
- $"$  "win64" $-x86_64$  Windows ABI
- "sysv64"-x86\_64 non-Windows
- "aapcs"—ARM
- "fastcall"
- "vectorcall"

See https://doc.rust-lang.org/reference/items/external-blocks.html for details.

#### **External Linkage With extern**

```
extern fn printf(format: *const u8, ...);
extern {
    fn my_c_function(x: i32) \rightarrow bool;
}
extern "C" {
    fn my_other_c_function(x: i32, y: i32) -> i32;
}
```
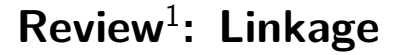

How can we link code?

### **Review**<sup>1</sup> **: Linkage**

How can we link code?

Dynamic Linkage: "hey OS i want this library please load it for me"
- Dynamic Linkage: "hey OS i want this library please load it for me"
	- **Pros: Smaller binary size, flexible to upgrade library**

- Dynamic Linkage: "hey OS i want this library please load it for me"
	- **Pros: Smaller binary size, flexible to upgrade library**
	- Cons: Code can't handle upgrades in a significant number of cases

- Dynamic Linkage: "hey OS i want this library please load it for me"
	- **Pros: Smaller binary size, flexible to upgrade library**
	- Cons: Code can't handle upgrades in a significant number of cases
- **Static Linkage: "hey Compiler please insert this library into me directly"**

- Dynamic Linkage: "hey OS i want this library please load it for me"
	- **Pros: Smaller binary size, flexible to upgrade library**
	- Cons: Code can't handle upgrades in a significant number of cases
- **Static Linkage: "hey Compiler please insert this library into me directly"** 
	- Pros: You always get the library version you want

- Dynamic Linkage: "hey OS i want this library please load it for me"
	- **Pros: Smaller binary size, flexible to upgrade library**
	- Cons: Code can't handle upgrades in a significant number of cases
- **Static Linkage: "hey Compiler please insert this library into me directly"** 
	- Pros: You always get the library version you want
	- Cons: Upgrading requires re-compilation

### **Specifying Linkage for extern C Functions**

```
#[link(name = "foo")] // kind = "dylib"
extern {
   fn cool_foo() -> *const u8;
}
#[link(name = "bar", kind = "static")]
extern {
   fn cool_bar() -> *const u8;
}
```
### **Things To Watch Out For**

A couple of potential linking pitfalls:

- Your compiler can find the library you're linking against For dynamic libraries, OS needs to find too!
- Your definitions in Rust exactly match the definitions in C

bindgen

# **Idea: Computer, Write Rust FFI For Me**

#### Steps:

- **Tell bindgen to make bindings at compile time**
- **Use include!** macro to textually include generated bindings
- Link against C library
- Call the functions using **unsafe**

### **How Do We Do Stuff At Compile Time?**

#### build.rs scripts!

- Placed at root of package next to Cargo.toml
- Run before Rust code compiled, can do arbitrary configuration since it's a binary itself
- Special output used to control behavior of Cargo

### **Small build.rs Example**

```
fn main() {
   // Tell Cargo that if the given file changes, to rerun this
    // build script.
   println!("cargo:rerun-if-changed=src/hello.c");
    // Use the `cc` crate to build a C file and statically link it.
    cc::Build::new()
        .file("src/hello.c")
       .compile("hello");
}
```
#### **bindgen build.rs Example**

```
fn main() {
   println!("cargo:rustc-link-lib=bz2");
   println!("cargo:rerun-if-changed=wrapper.h");
   let bindings = bindgen::Builder::default()
        .header("wrapper.h")
        .parse_callbacks(Box::new(bindgen::CargoCallbacks))
        .generate()
        .expect("Unable to generate bindings");
   let out_path = PathBuf::from(env::var("OUT_DIR").unwrap());
   bindings
        .write_to_file(out_path.join("bindings.rs"))
        .expect("Couldn't write bindings!");
}
```
### **build.rs Handles Linkage For Us!**

println!("cargo:rustc-link-lib=bz2");

does dynamic linking, looking for libbz2.so, and

println!("cargo:rustc-link-lib=static=bz2");

does static linking, looking for libbz2.a

See https://doc.rust-lang.org/cargo/reference/build-scripts.html for all options

### **Including Generated Bindings**

This step needs to be done because Cargo only looks at the source tree for files to compile, and build.rs scripts should not be modifying that directly:

```
// Contents of src/lib/ffi.rs
#![allow(non_upper_case_globals)]
#![allow(non_camel_case_types)]
#![allow(non_snake_case)]
include!(concat!(env!("OUT_DIR"), "/bindings.rs"));
```
# **Example C Header To Parse**

**typedef struct** CoolStruct { **int** x; **int** y; } CoolStruct; **void** cool\_function(**int** i, **char** c, CoolStruct\* cs);

### **Example bindgen Generated Bindings**

```
#[repr(C)]
pub struct CoolStruct {
   pub x: ::std::os::raw::c_int,
   pub y: ::std::os::raw::c_int,
}
extern "C" {
   pub fn cool_function(i: ::std::os::raw::c_int,
                       c: ::std::os::raw::c_char,
                         cs: *mut CoolStruct);
}
```
# With C++

 $\blacksquare$  Make a C interface to your  $C++$  library

- $\blacksquare$  Make a C interface to your  $C++$  library
- Use the same techniques as before to use that interface in Rust

- $\blacksquare$  Make a C interface to your  $C++$  library
- Use the same techniques as before to use that interface in Rust
- ???

- $\blacksquare$  Make a C interface to your  $C++$  library
- Use the same techniques as before to use that interface in Rust
- ???
- Profit?

Lots of common types are painful to convert back to C representations

Lots of common types are painful to convert back to C representations

std::string *→* **char** \*

Lots of common types are painful to convert back to C representations

- std::string *→* **char** \*
- std::vector<**int**> *→* **int** \*

- Lots of common types are painful to convert back to C representations
	- std::string *→* **char** \*
	- std::vector<**int**> *→* **int** \*
- We lose safety guarantees if we just use pointers

- Lots of common types are painful to convert back to C representations
	- std::string *→* **char** \*
	- std::vector<**int**> *→* **int** \*
- We lose safety guarantees if we just use pointers
- Hey, wait a minute, doesn't Rust solve those same problems?

#### cxx

# **Main Features**

- **Shared Structs/Enums**
- Opaque Types (on either side)
- Functions (on either side)
	- Not type-generic ones though!

# **Canonical Example**

```
#[cxx::bridge]
mod ffi {
   extern "Rust" {
    // Rust stuff
   }
   unsafe extern "C++" {
     // C++ stuff
    }
}
```
### **Rust Stuff: All The Stuff You Love!**

**type** MultiBuf;

**fn** next\_chunk(buf: &**mut** MultiBuf) -> &[u8];

- Can also use String, &str, Vec<T>, &[T], Box<T>!
- Converted to rust::String, rust::Str, rust::Slice<T>, rust::Box<T>, rust::Vec<T> in C++ code
- $\blacksquare$  These are C++-native types, with the utilities you expect, much easier to work with than raw pointers

### **C++ Stuff: All The Stuff You Can Tolerate!**

- std::unique\_ptr<T>, std::shared\_ptr<T>, std::string, std::vector<T>
- Converted to UniquePtr<T>, SharedPtr<T>, CxxString, CxxVector in Rust code
- Result<T> from Rust will be rust::Error in C++ and a C++ function throwing an exception will be Result<T, cxx:Exception> in Rust

### **C++ Stuff: Code Example**

include!("example/include/blobstore.h"); **type** BlobstoreClient; **fn** new\_blobstore\_client() -> UniquePtr<BlobstoreClient>; **fn** put(**self**: &BlobstoreClient, buf: &**mut** MultiBuf) -> Result<u64>;

# **Not Quite Complete**

There are a couple missing features on the todo list:

- Async Rust with Futures *↔* C++ Coroutines
- C++ function pointers *→* Rust